## **Frequently Asked Question (FAQ) regarding Admission 2021-22**

## **Note: The information contained here is indicative. Please refer prospectus**

## **for detail:**

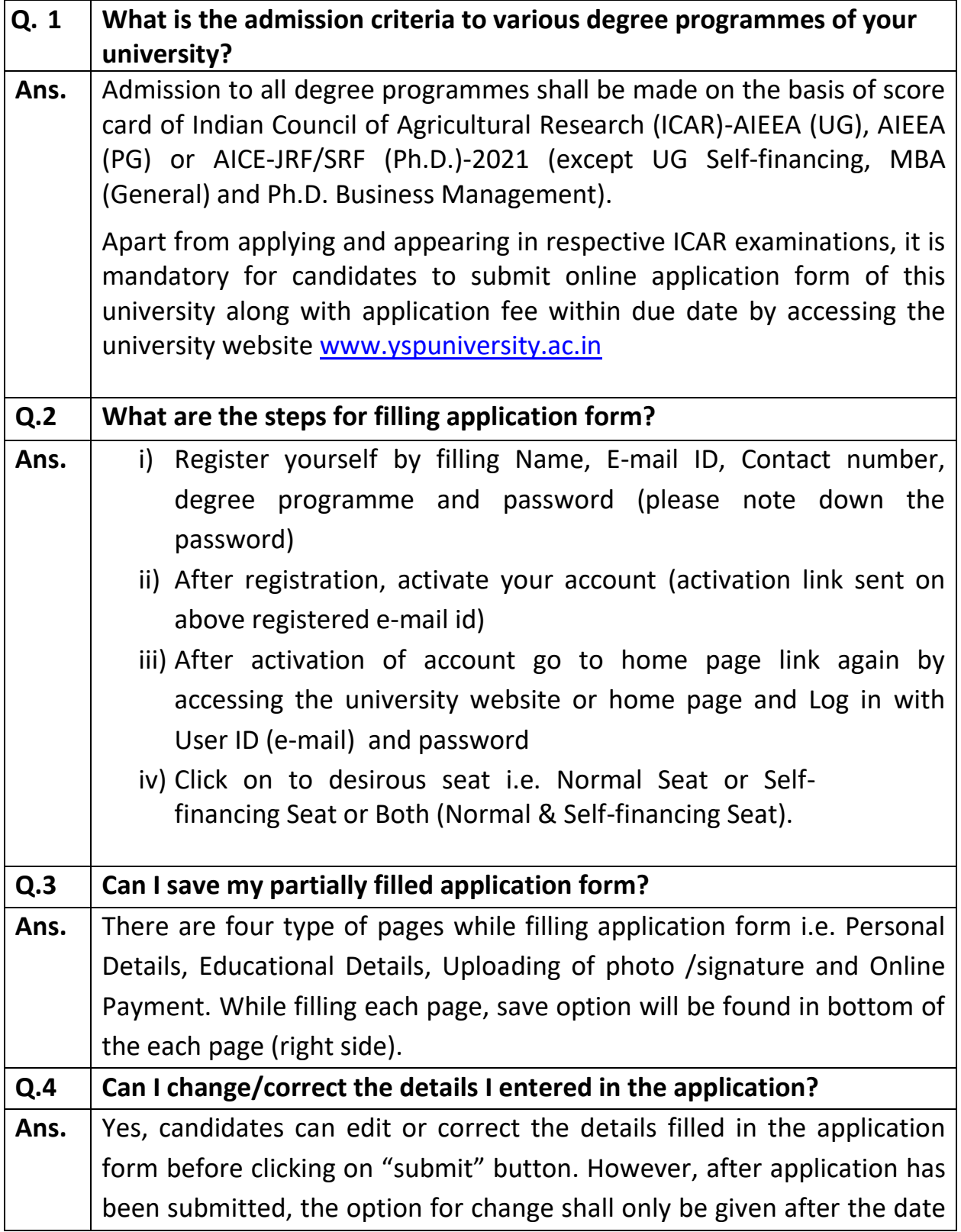

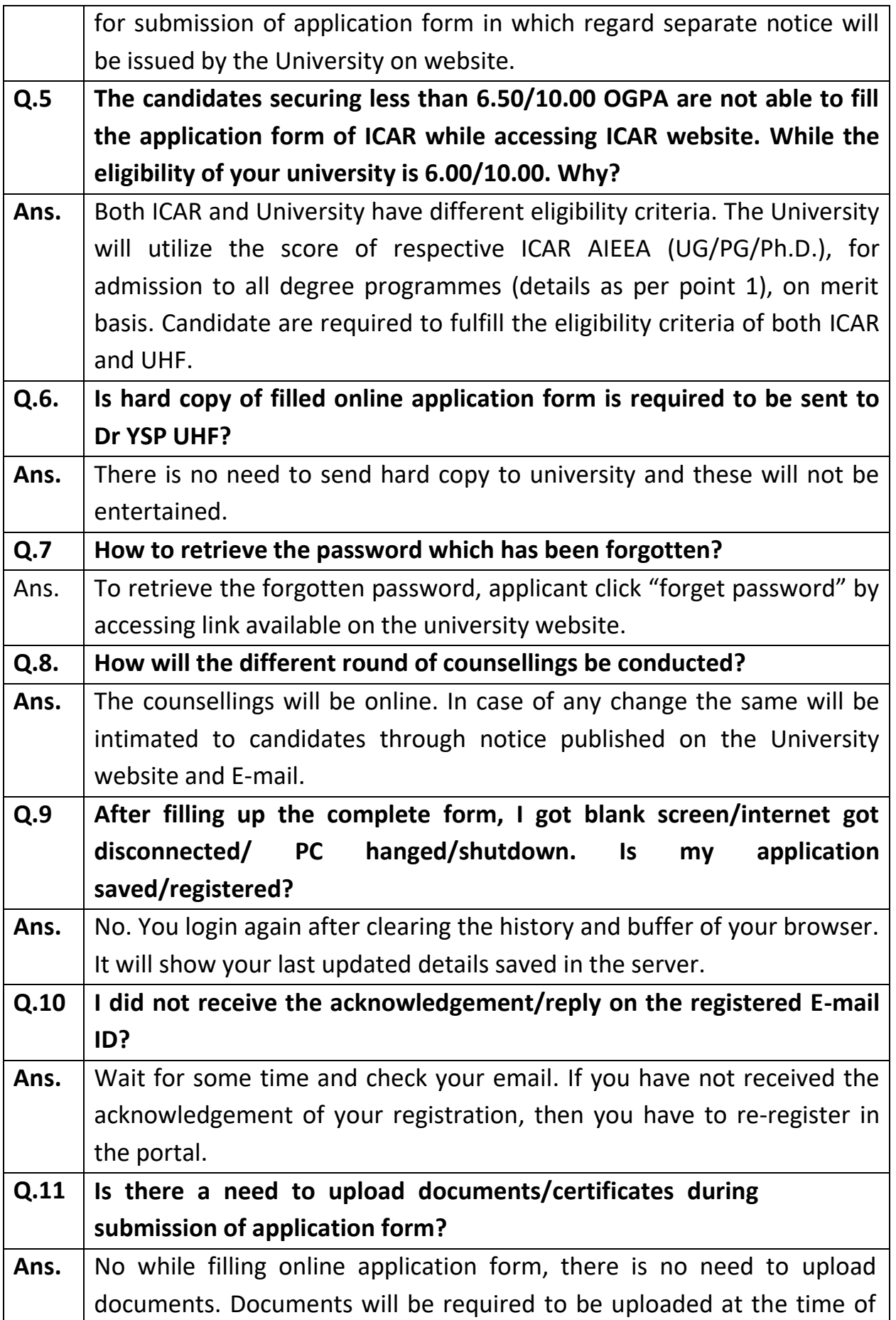

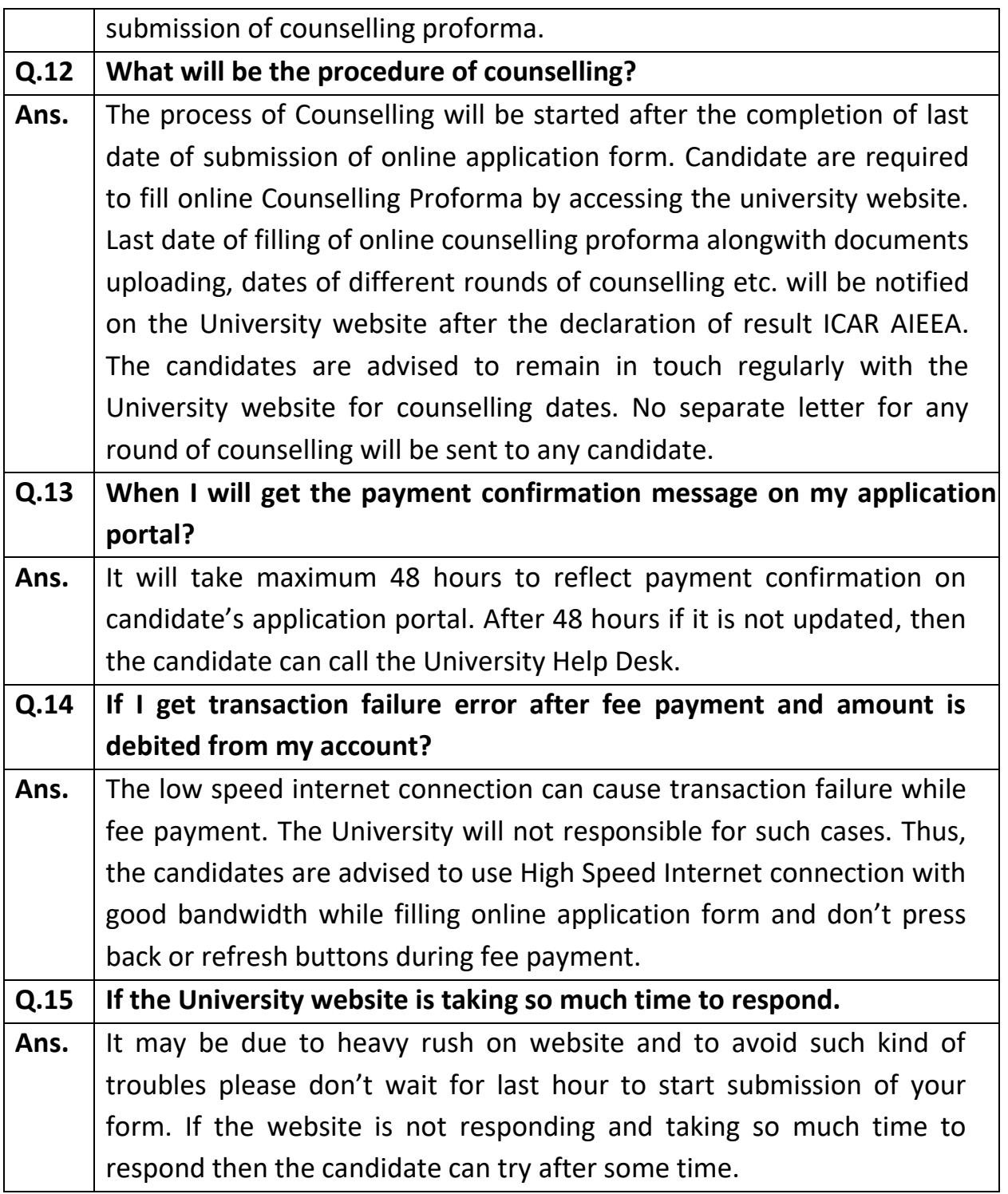